## **Stockage filtres avant :**

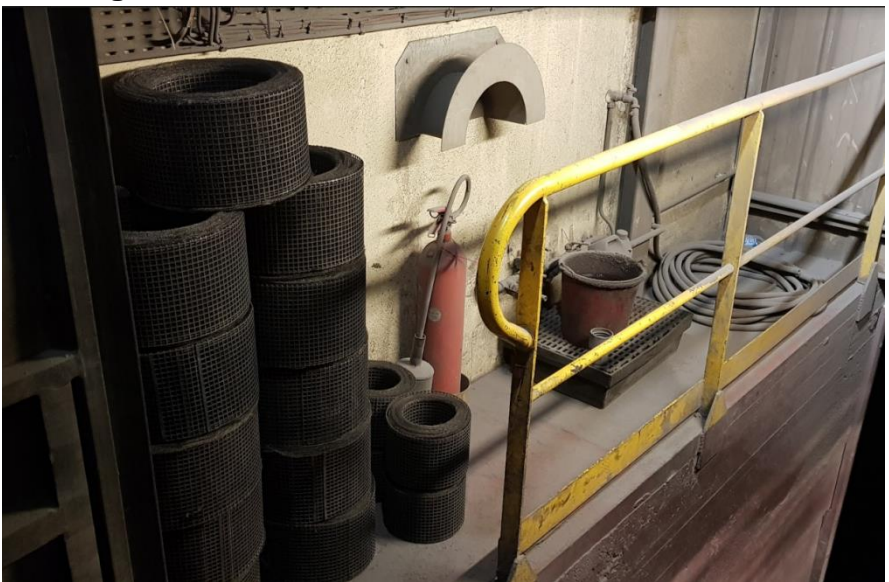

## **Stockage filtres après :**

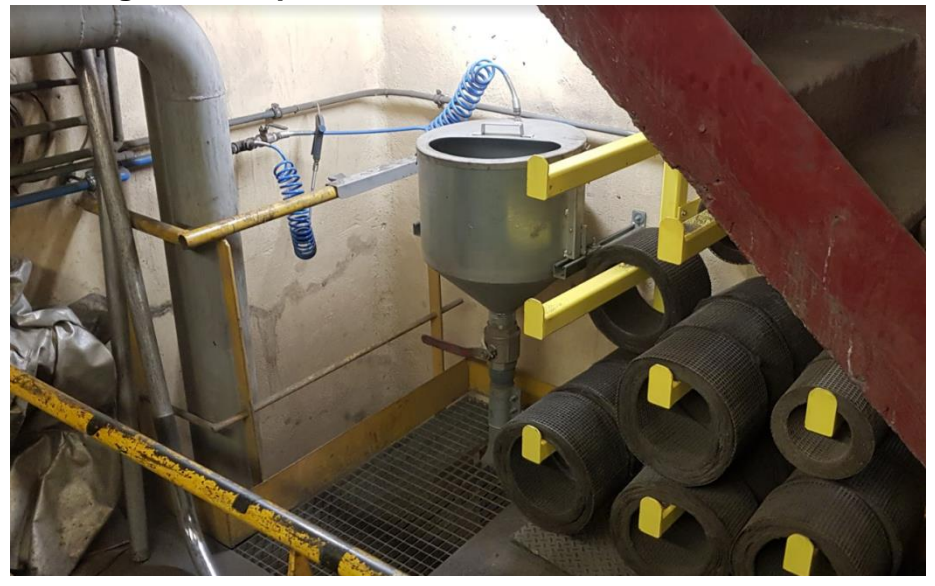